The copy filmed hara has been reproduced thanks to the genarosity of:

National Library of Canada

Tha imagas appearing here are the best quality possible considering the condition end legibility of the originel copy and in keeping with the filming contract specificationa.

Original copies in printed peper covers ere filmed beginning with the front cover end ending on the lest page with a printed or illustreted impreesion, or the back cover when appropriate. All other original copies are filmed beginning on the first paga with a printed or illustrated imprassion, and ending on the last page with a printed or illustreted impression.

The last recorded frame on eech microfiche shall contain the symbol  $\longrightarrow$  (meening "CON-TINUED"), or the symbol V (meaning "END"), whichavar applies.

Maps, plates, charts, etc., may be filmed at different reduction retios. Those too large to be entirely included in one expoaure are filmed beginning in the upper left hend corner, left to right and top to bottom, ns many frames as required. The following diegrems illustrate the method:

 $\lambda$ 

L'axemplaira filmé fut reproduit grâce à la générosité da:

Bibliothegue nationale du Canada

Les images suivantes ont été reproduites avec le plus grand soin. compta tanu de la condition at de la netteté de l'axemplaira filmé, at en conformité avec les conditions du contrat de filmage.

Les examplaires originaux dont la couverture en papier est imprimée sont filmés an commençant per le premier plat at en terminant soit par la darnière paga qui comporte una empreinte d'impression oj d'illustretion, soit par le second plet. selon le cas. Tous les autres exemplaires originaux sont filmés en commençant par la premiere page qui comporte une empreinte d'impression ou d'illustretion at en terminant par la dernière paga qui comporte una talle empreinte.

Un des symboles suivants apparaitra sur la darnière imaga da chaque microfiche, selon le ces: le symbole —^ signifie "A SUIVRE", le symbole  $\nabla$  signifie "FIN".

Las cartes, planchas, tableaux, etc., peuvent être filmés à des taux de réduction différents. Lorsque la document est trop grand pour être reproduit en un saul cliché, il est filmé à partir de l'engla supérieur geuche, da gauche à droite. et de haut en bas. en prenant le nombre d'images nécessaire. Les diagrammes suivants illustrent la méthode.

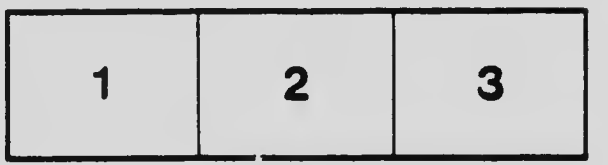

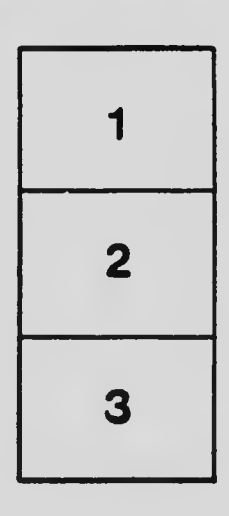

 $\pmb{\mathrm{t}}$ 

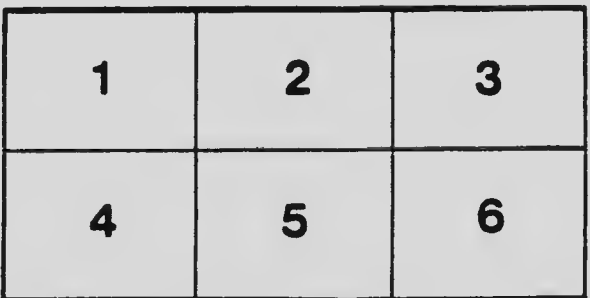